mol = Molecule("Water.xyz")

reax settings = Settings() reax\_settings.**input**.ReaxFF.ForceField = "Water2017.ff" dftb\_settings = Settings() dftb\_settings.**input**.DFTB.Model = "GFN1-xTB"

with AMSWorker(reax\_settings) as reax, \ AMSWorker(dftb\_settings) as dftb:  $opt_r$ esults =  $reax.GeometryOptimization("waterGO", mol)$ optimized = opt\_results.get\_main\_molecule() dftb results =  $df$ tb.SinglePoint("waterSP", optimized) **print**(dftb\_results.get\_energy())

Use ASE to run simulations using the EAM potential with AMS.

```
if (msg.name == "Solve") {
    AMSPipe::SolveRequest request;
   bool keepResults;
   std::string prevTitle;
```
calc = ase.calculators.eam.EAM(potential="Al99.eam.alloy") engine = scm.amspipe.ASEPipeWorker(calculator=calc) engine.run()

The same defined directly in AMS input (no scripting required):

**Engine** ASE **Type** Import **Import** ase.calculators.eam.EAM **Arguments** potential="Al99.eam.alloy" **End EndEngine**

AMSCallPipe call\_pipe; AMSReplyPipe reply\_pipe;

### Example: GFN1-xTB energy of a ReaxFF-optimized structure

### master worker SetSystem … Optimize request *Run a geometry op�miza�on, then calculate the Hessian* master worker SetSystem atomSymbols coords totalCharge latticeVectors … *Set up a new chemical system* master worker GenerateVelocities title: "MD1" temperature: 298.15 … SetSystem … *Prepare a system for MD* Single Points Geometry Optimization Molecular Dynamics

**Example Conversations** 

```
while (true) {
    auto msg = call_pipe.receive();
```
call\_pipe.extract\_Solve(msg, request, keepResults, prevTitle);

```
AMSPipe::Results results;
std::vector<double> grads;
results.energy = LJ_potential(coords, grads);
if (request.gradients) {
    results.gradients = grads.data();
    results.gradients_dim[0] = 3;
    results.gradients_dim[1] = grads.size()/3;
}
```
reply\_pipe.send\_results(results); reply\_pipe.send\_return(AMSPipe::Status::success);

}

}

**{**"results"**: {**"energy"**:** -0.6074090031328319**}}**

**{i**\007results**{i**\006energy**D**\xbf\xe3\x6f\xe5\x01\x78\x0c\x14**}}**

i: 1-byte integer D: double precision float

# Efficient Pipe Interface Between the Amsterdam **Modeling Suite and External Software**

# $\overline{\mathrm{Tom}}$ áš  $\mathrm{Trnka}^{1,2},$  Robert Rüger $^1$ , Ivo Durník $^2$  and Matti Hellström $^1$

<sup>1</sup> Software for Chemistry & Materials B.V., Amsterdam, The Netherlands <sup>2</sup> National Centre for Biomolecular Research, Faculty of Science, Masaryk University, Brno, Czechia

AMS is a comprehensive software package for computational chemistry and material science across all scales and levels of theory:

• Common driver module for geometry optimization, advanced molecular dynamics and Monte Carlo methods, automated PES exploration and reaction discovery, ...

- Computational engines for molecular and periodic DFT, tight binding and semiempirical methods, reactive and non-reactive force fields, and machine learning potentials
- Integrated graphical user interface for job preparation, management, and analysis

SCI

Software for

Chemistry &

Materials

• PLAMS (Python Library for Automating Molecular Simulations): an open-source package for preparing, managing, and analyzing computational chemistry calculations

### Introduction

Multiscale modelling often requires coupling algorithms and potentials from different software packages:

- Communication through files slow due to I/O and process startup costs
- Direct linking of all modules into a single program often infeasible for technical reasons

Solution: Universal, high-performance communication protocol as a common interface between independently developed programs.

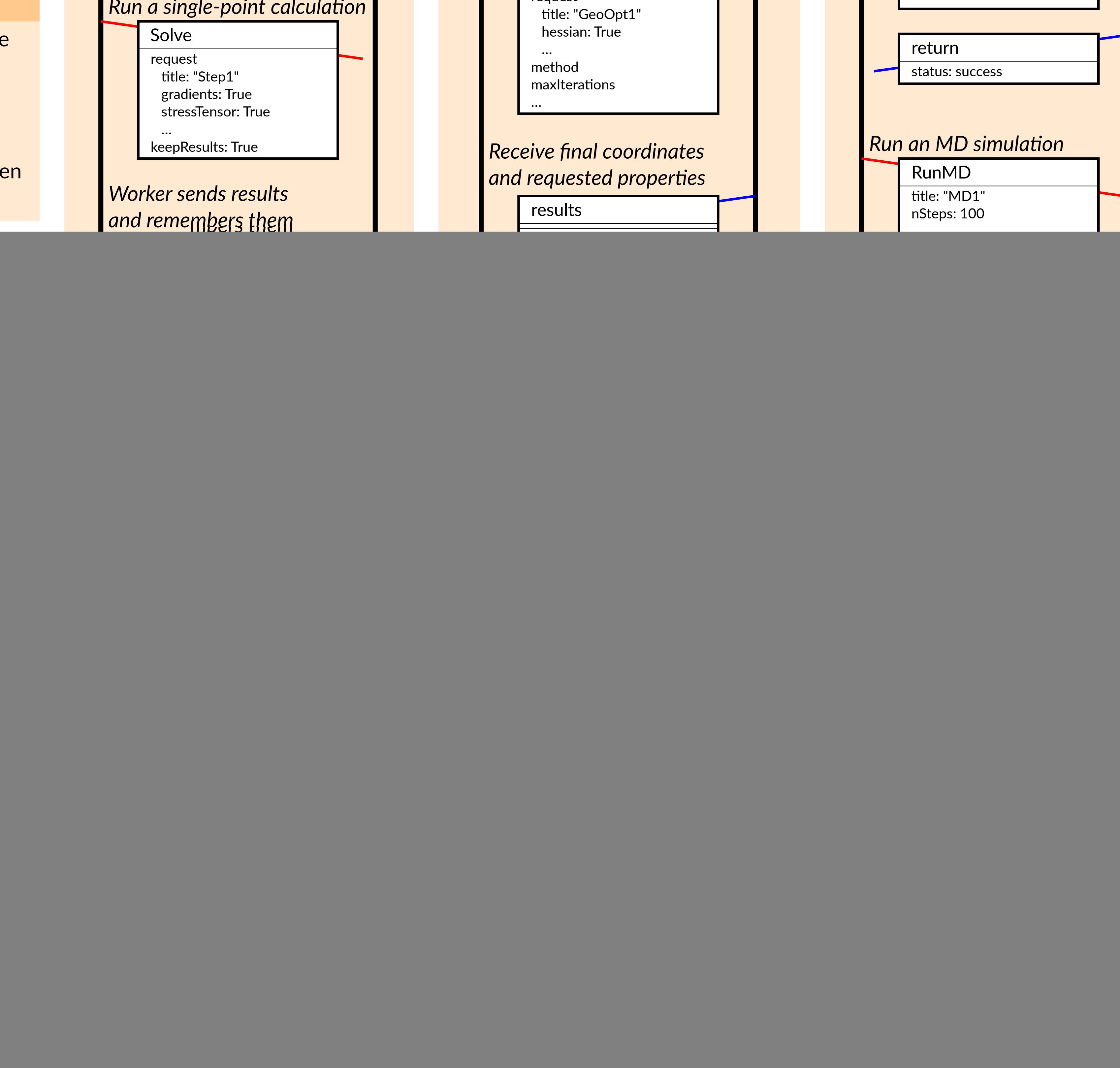

- Pipe master launches the worker and submits method calls with appropriate arguments
- Pipe worker executes the requested methods and returns any results

![](_page_0_Figure_23.jpeg)

Used by AMS to integrate QuantumESPRESSO, integration into LAMMPS planned.

The AMSWorker class in PLAMS enables any Python script to serve as the pipe master, offering a convenient high-level API for single points, geometry optimizations and MD simulations.

> Any potential available as an Atomic Simulation Environment (ASE) Calculator can be readily used through the ASEPipeWorker class.

Used by AMS for many machine learning potentials.

![](_page_0_Picture_21.jpeg)

- Works on all major platforms and across a variety of programming languages **Flexibility**
- No need to implement all methods and features, only the relevant ones **Extensibility**
- Methods, arguments, and reply types can be freely added without breaking compatibility **Performance**
- Minimal overhead, data sent in binary, just one round trip per evaluation **Reliability**
- Protocol errors are recoverable and easy to detect

### **Openness**

**Portability** 

• Open-source interface modules, public protocol specification

trnka@scm.com

## About the Amsterdam Modeling Suite

### Architecture

Two independent processes exchanging messages over a communication channel ("pipe"):

# Key Features of the AMSPipe Protocol

# Low-level Message Format

Open-source amspipe library offers bindings for C, C++ and Fortran, ready to be plugged into third-party SW.

![](_page_0_Picture_47.jpeg)

### Example:

![](_page_0_Picture_44.jpeg)

### Python/ASE Workers 77 NN C/C++/Fortran/... Workers

![](_page_0_Picture_34.jpeg)

# AMS as the Pipe Worker **AMS** as the Pipe Master

• AMS driver controls the simulation, offering advanced MD and MC methods, automated PES exploration and discovery of reaction networks, multilevel parallelization of numerical (second) derivatives, properties like phonons and elastic tensors, and full GUI support

• Worker supplies an arbitrary potential

![](_page_0_Picture_38.jpeg)

Messages are encoded using Universal Binary JSON (UBJSON).

UBJSON is:

- simple, making encoders/decoders easy to implement
- self-describing, unknown messages can still be parsed correctly
- widely supported with libraries for many languages
- somewhat **human-readable**, which simplifies debugging

### Example message in JSON and UBJSON: